## **How to Request a Keycode**

When you receive a request for testing from a student, send an email to: **[tcy-dg-e-sar@uscg.mil](mailto:tcy-dg-e-sar@uscg.mil)** 

In the email subject line type **Request for Keycode** 

In the body of the email include:

- Your full name
- Statement that you are a designated ESO
- Location where you are the ESO
- Student's name
- Name of alternate ESO

The SAR school will send you a keycode to access the test.

**IMPORTANT:** The keycode is good for one month and is changed at the beginning of each month on the first working day of the month. If you request a password on the  $31<sup>st</sup>$ , the password will change the next day.

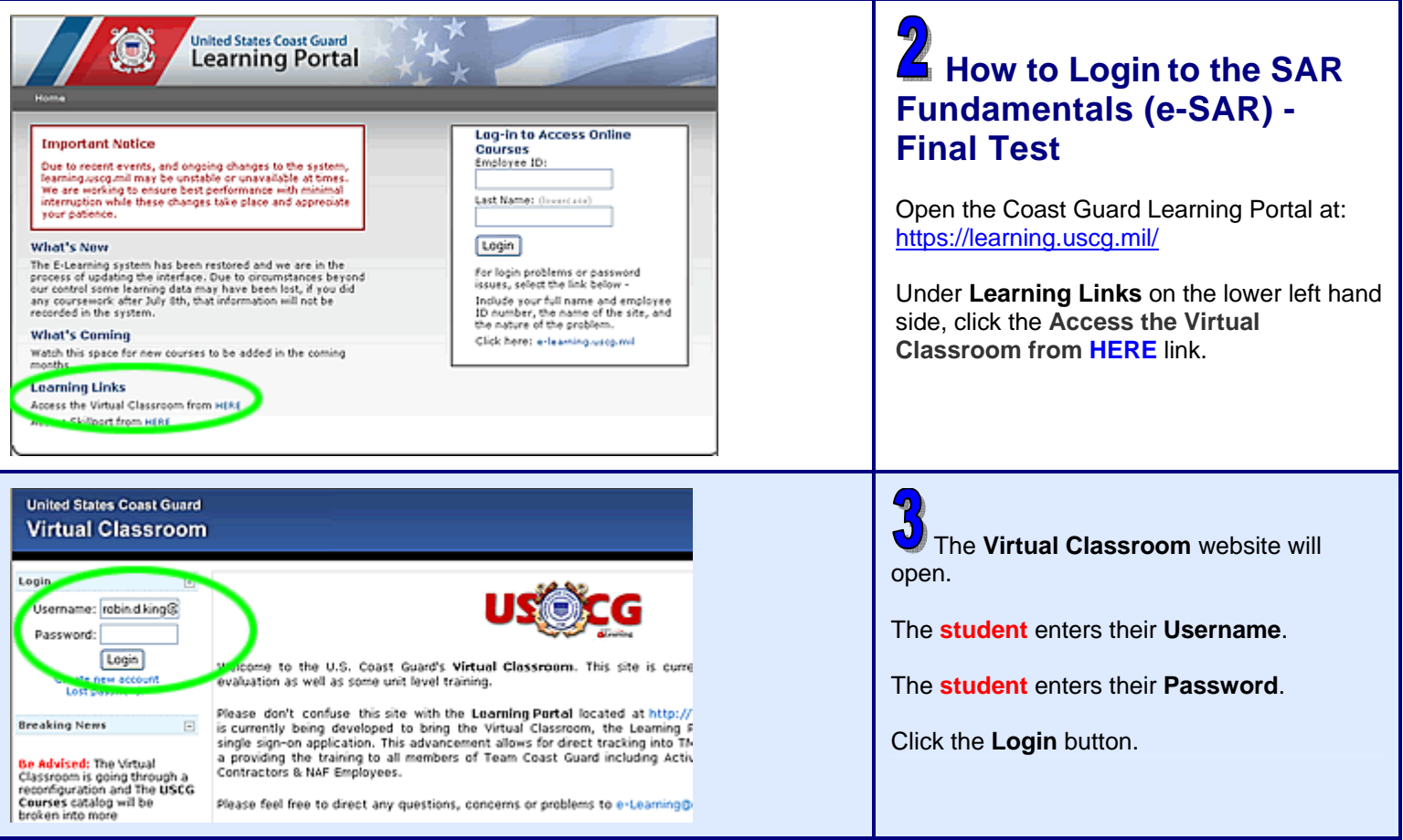

## **Electronic SAR Fundamentals ESO Job Aid** *page 2* **page 2**

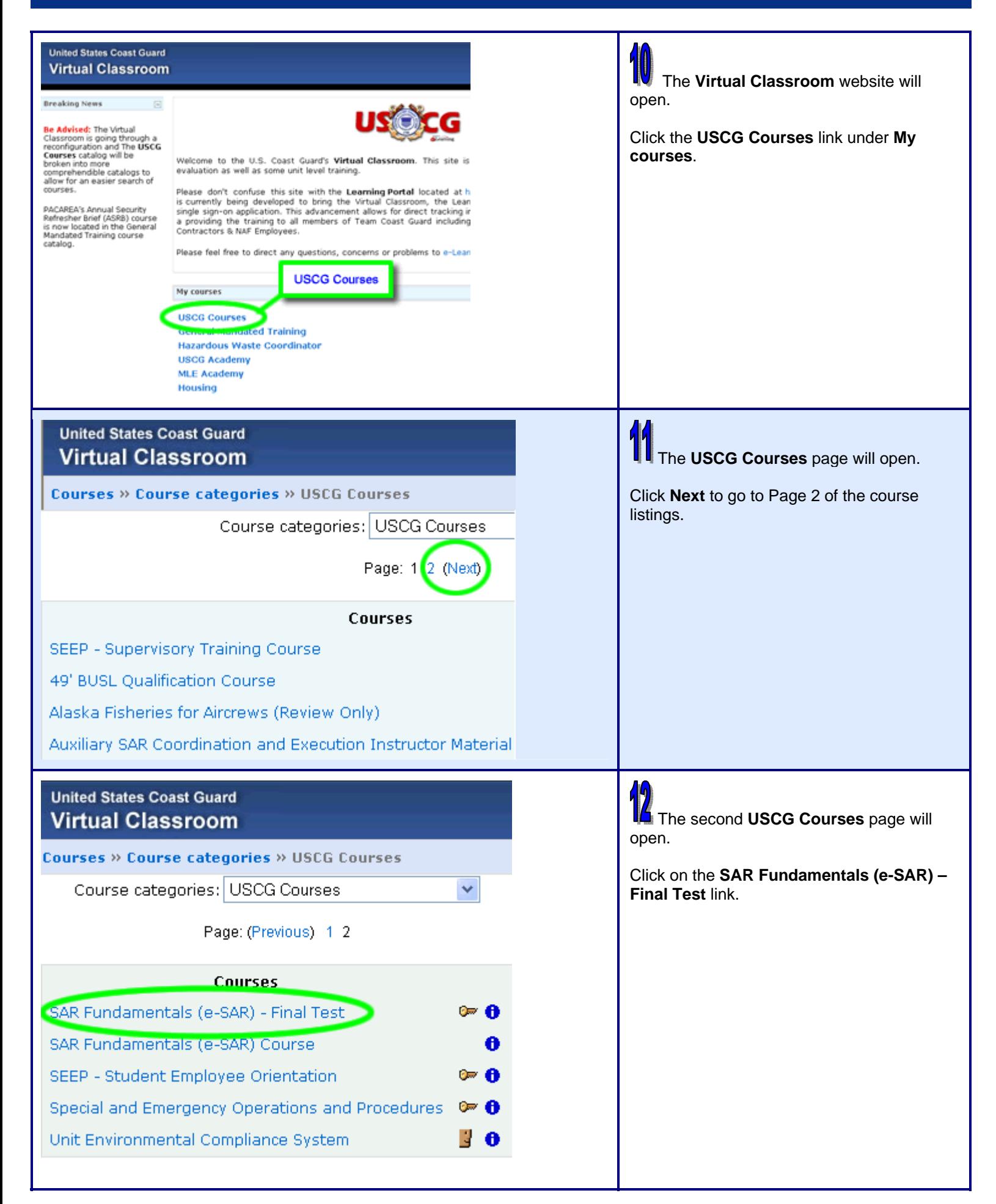

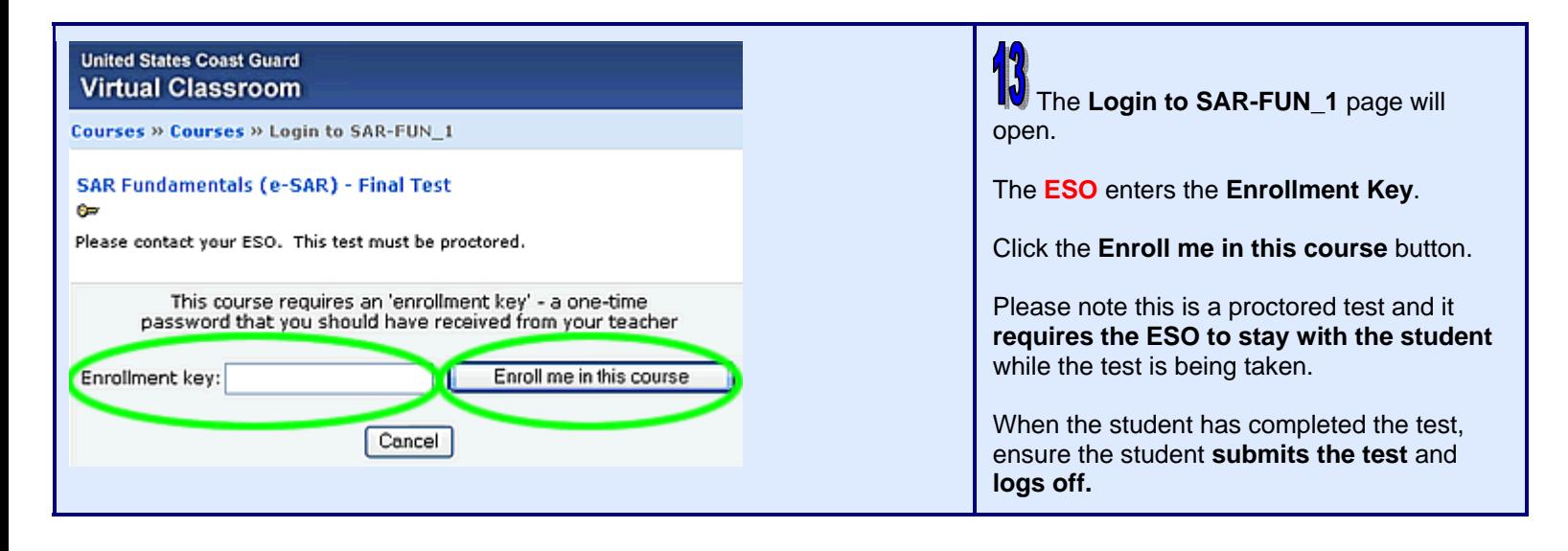